## **Demandes**

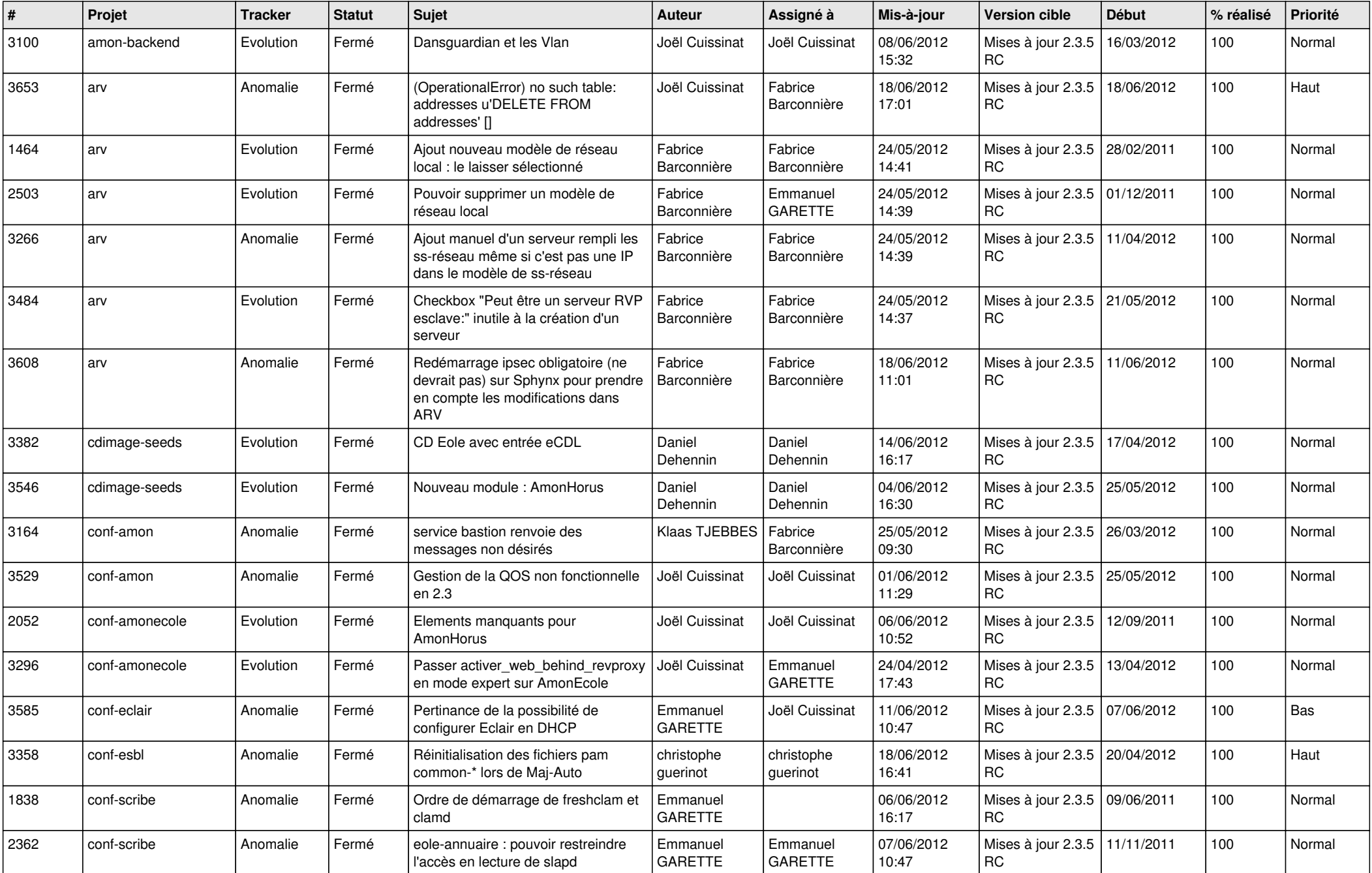

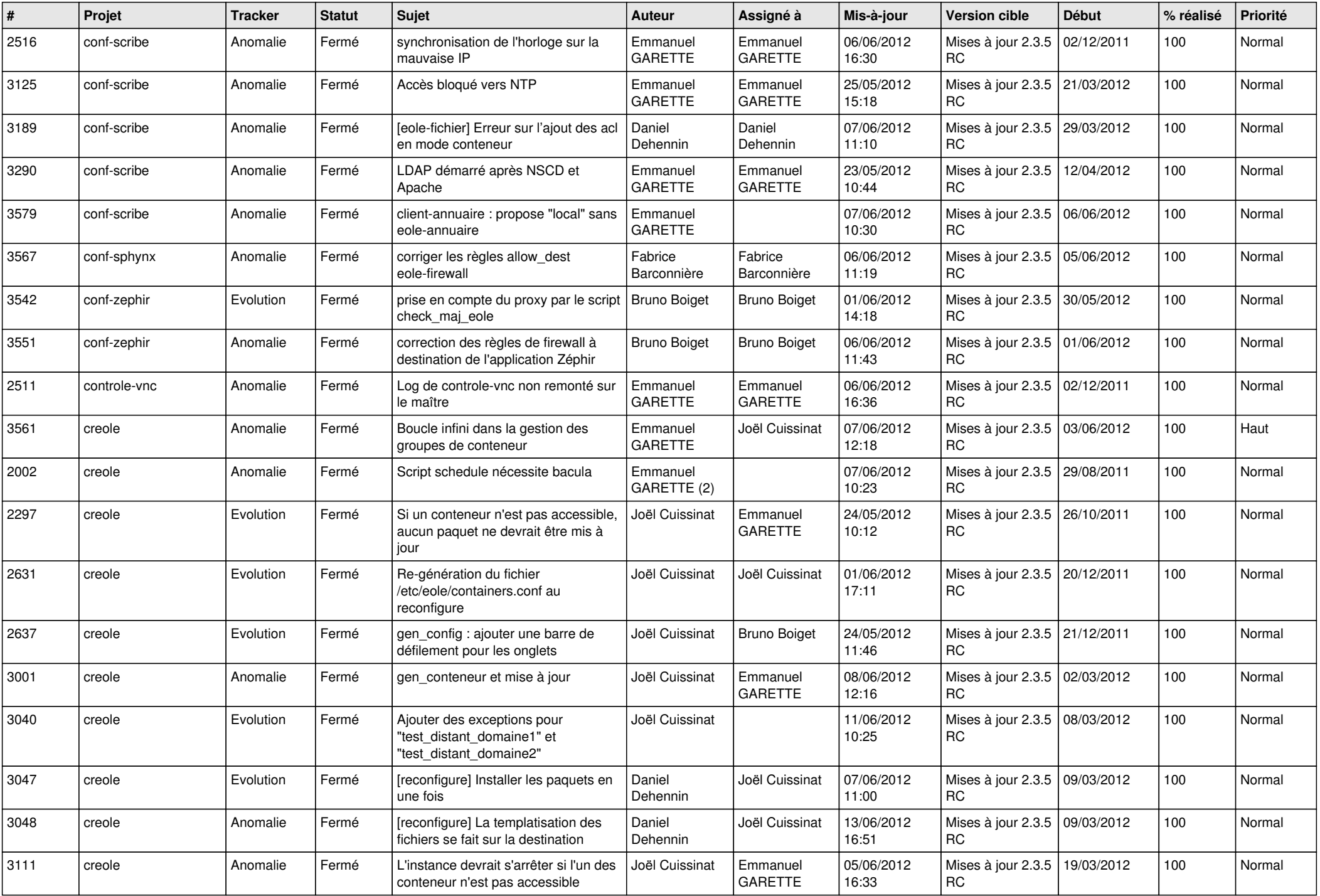

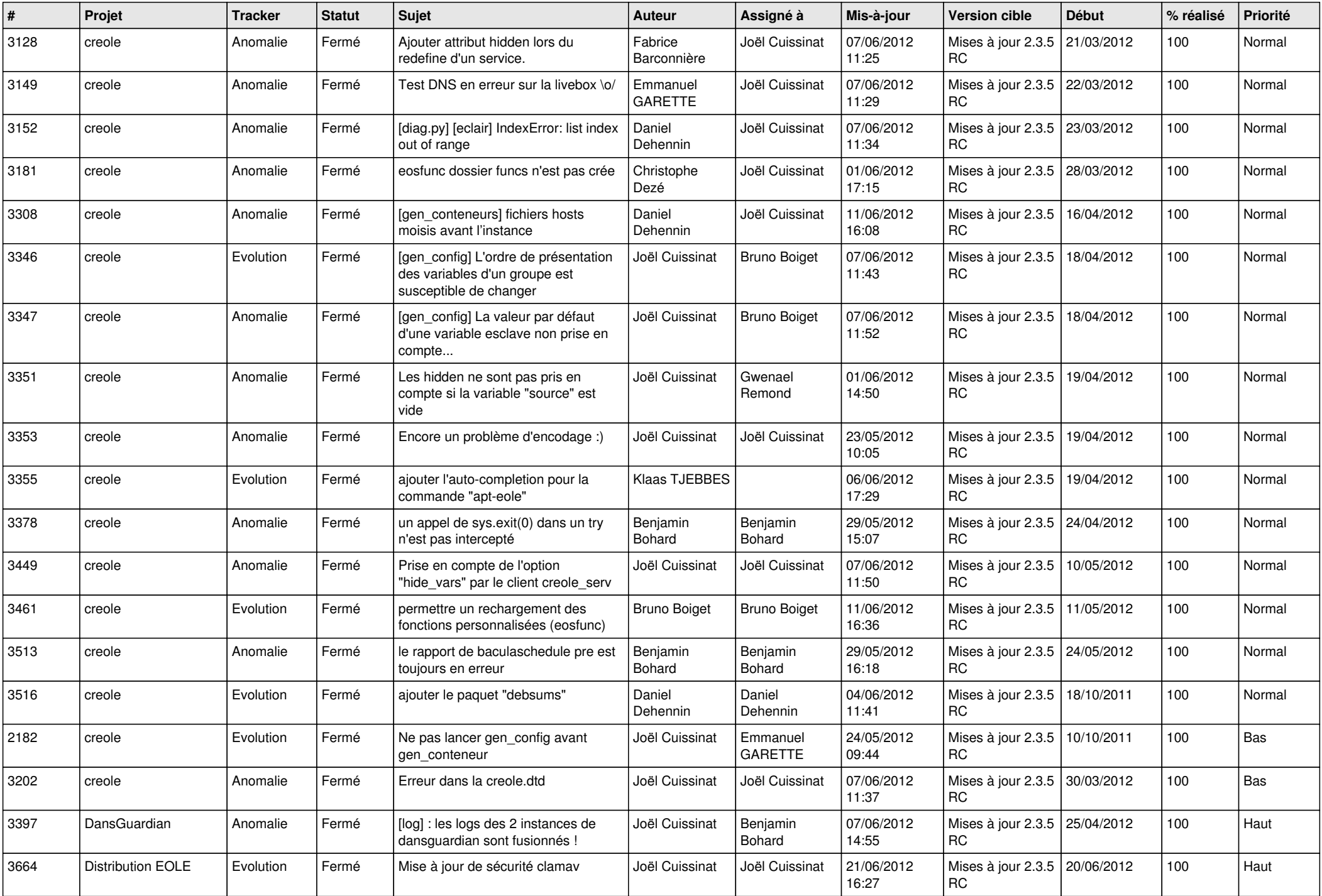

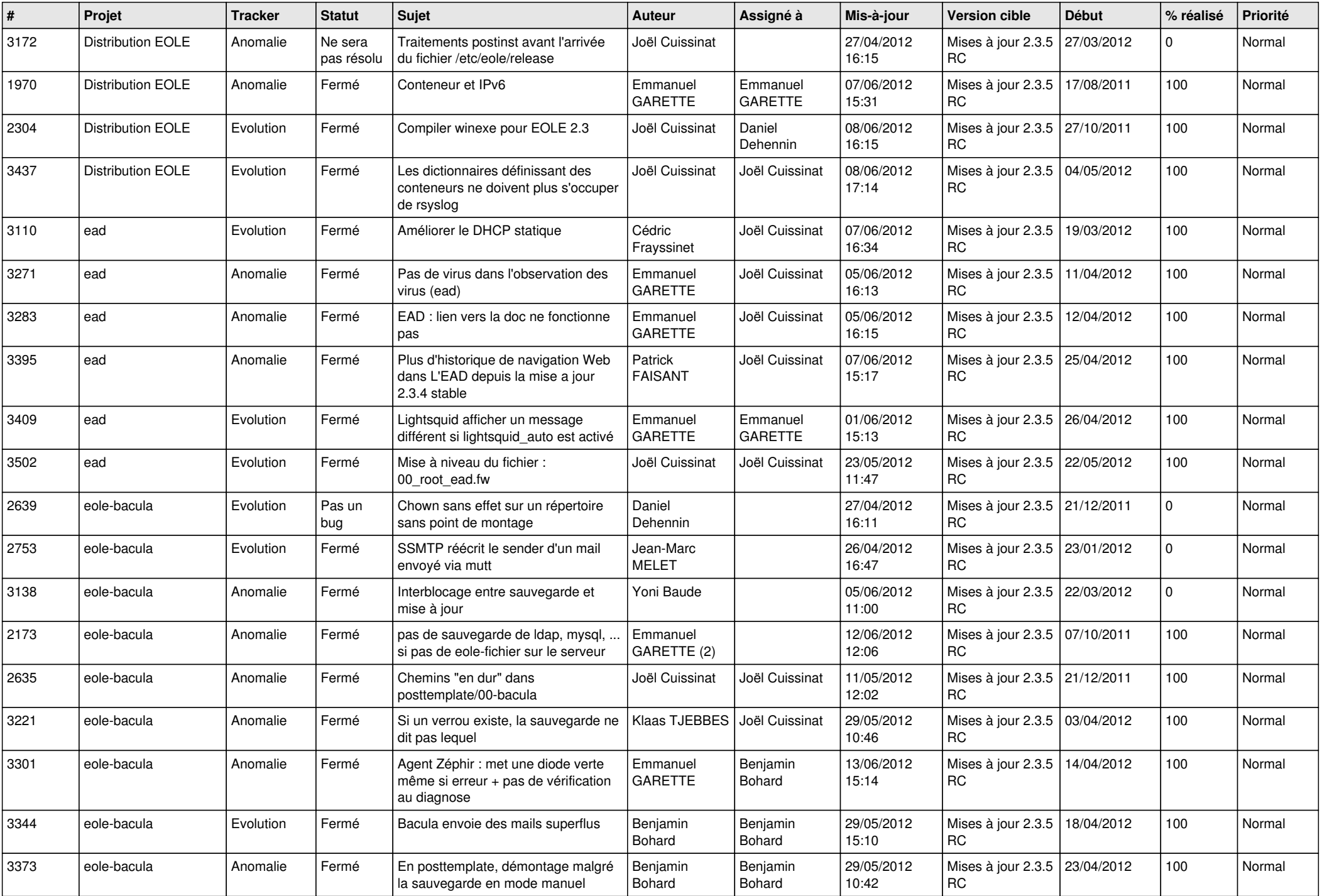

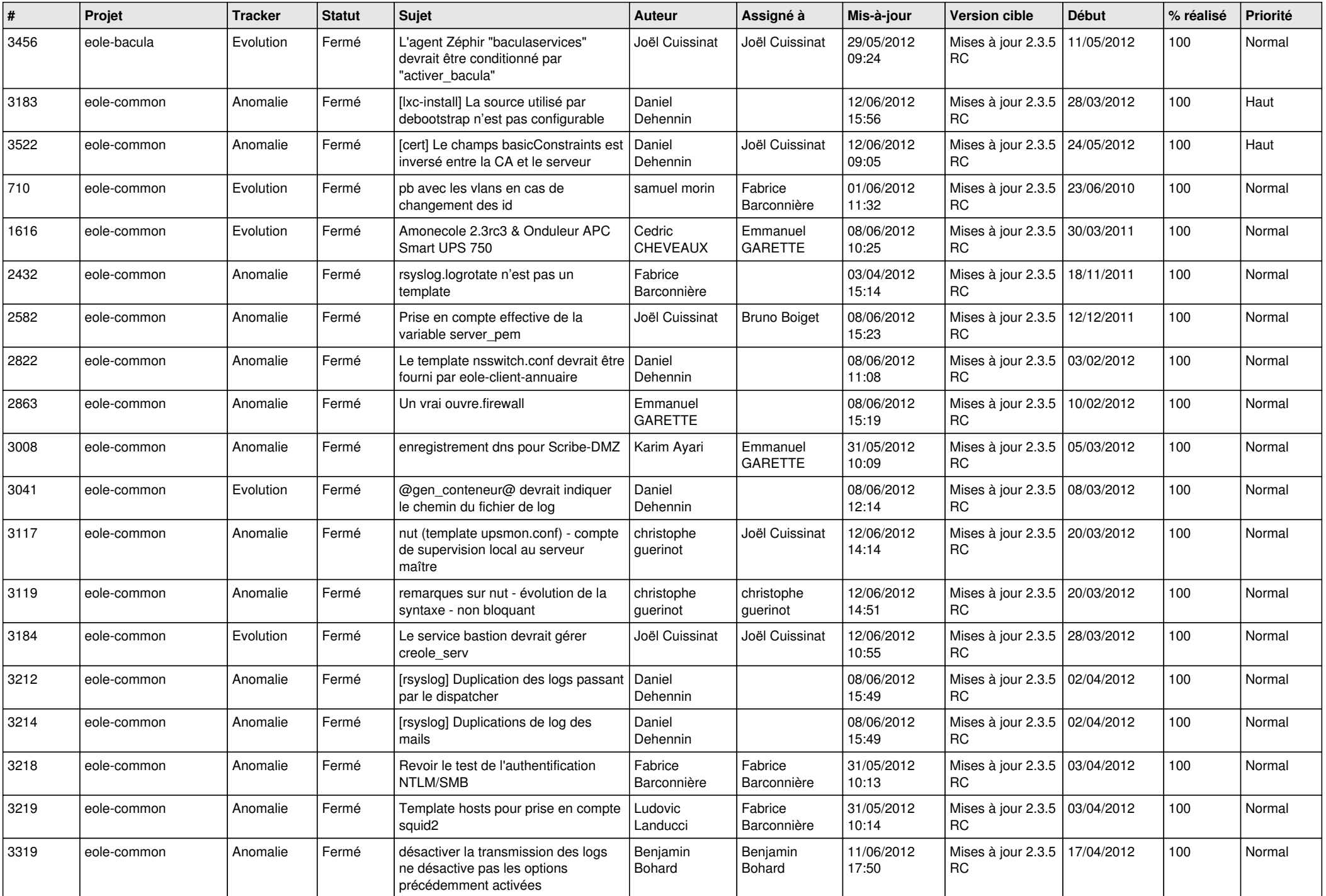

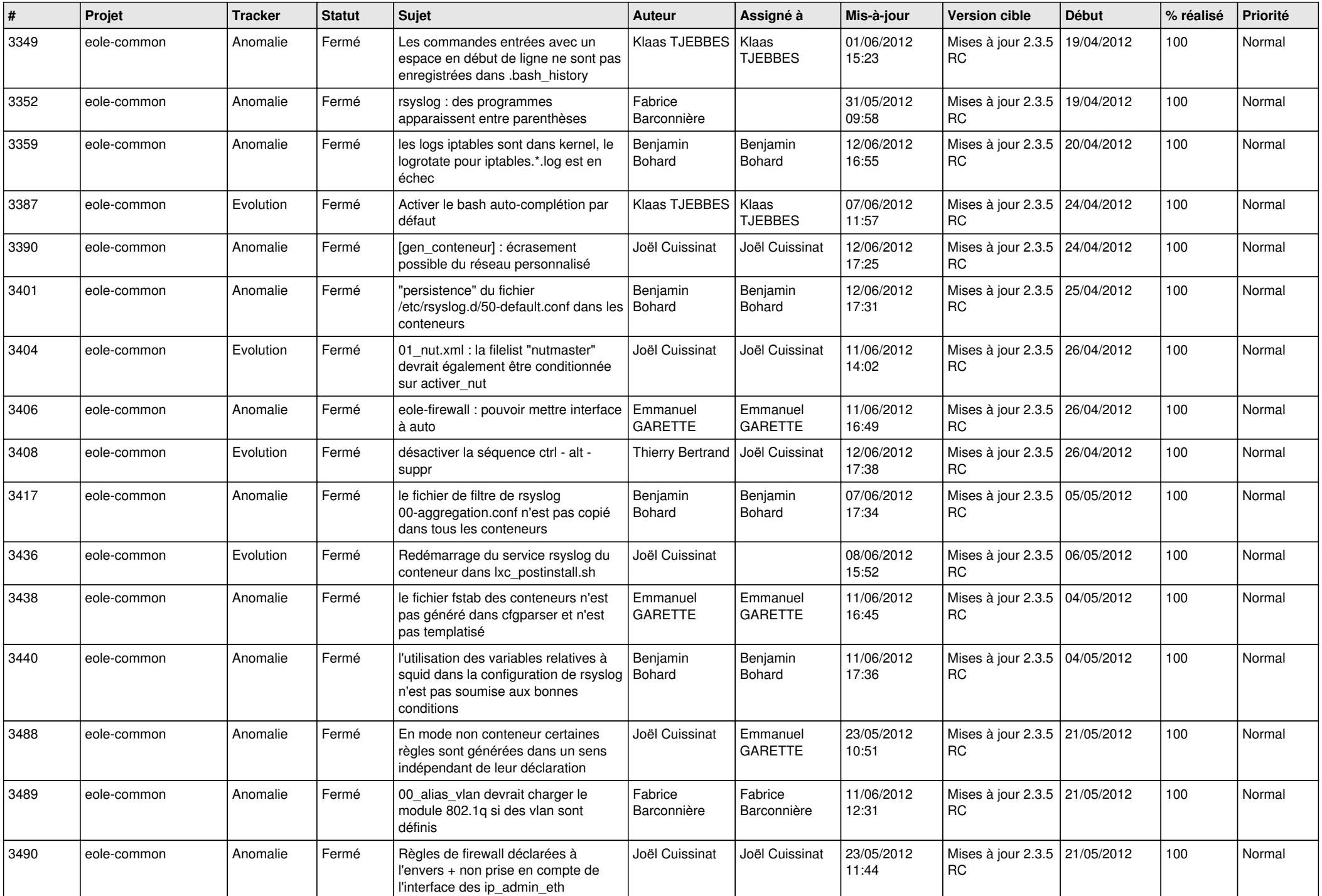

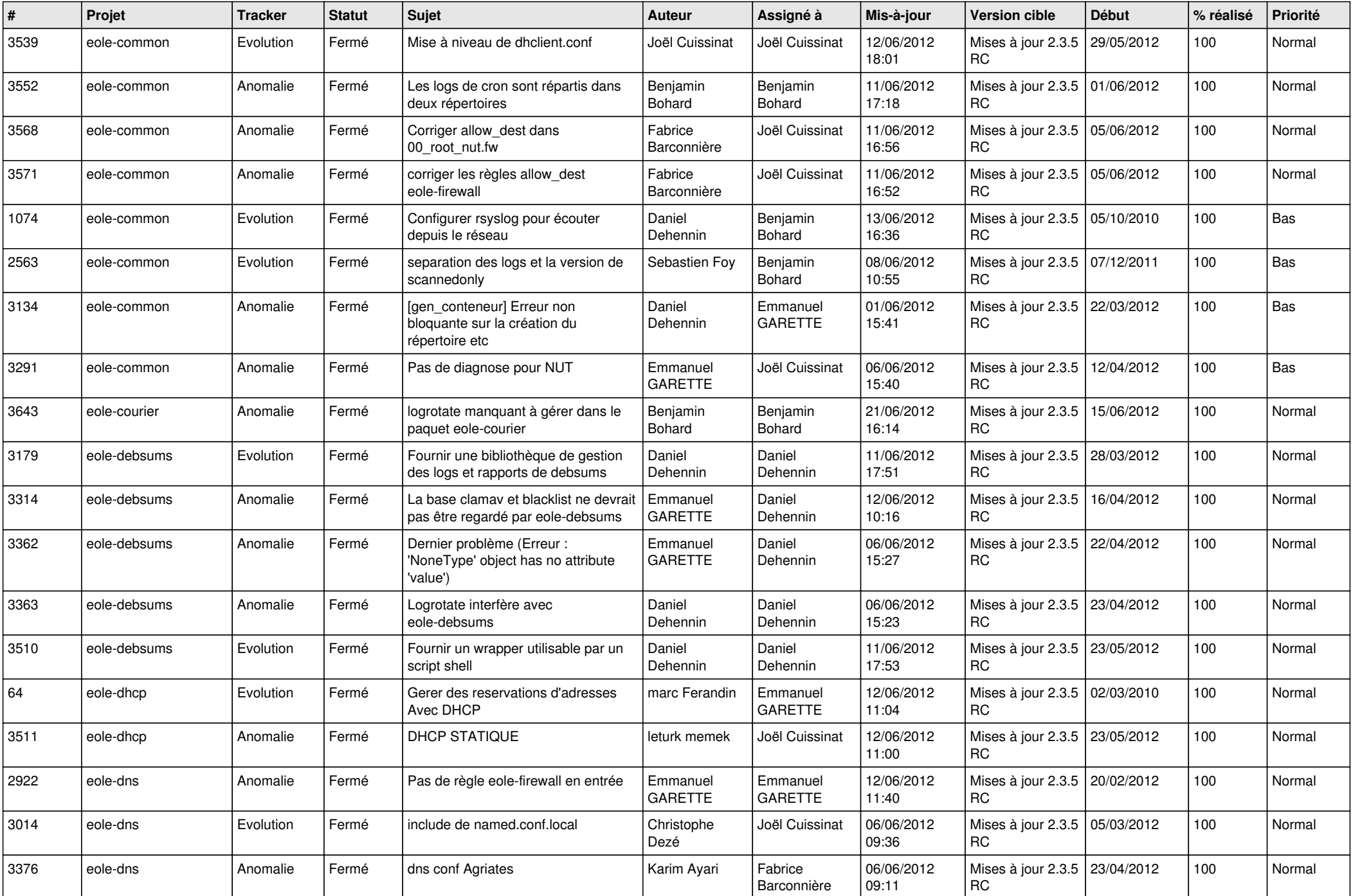

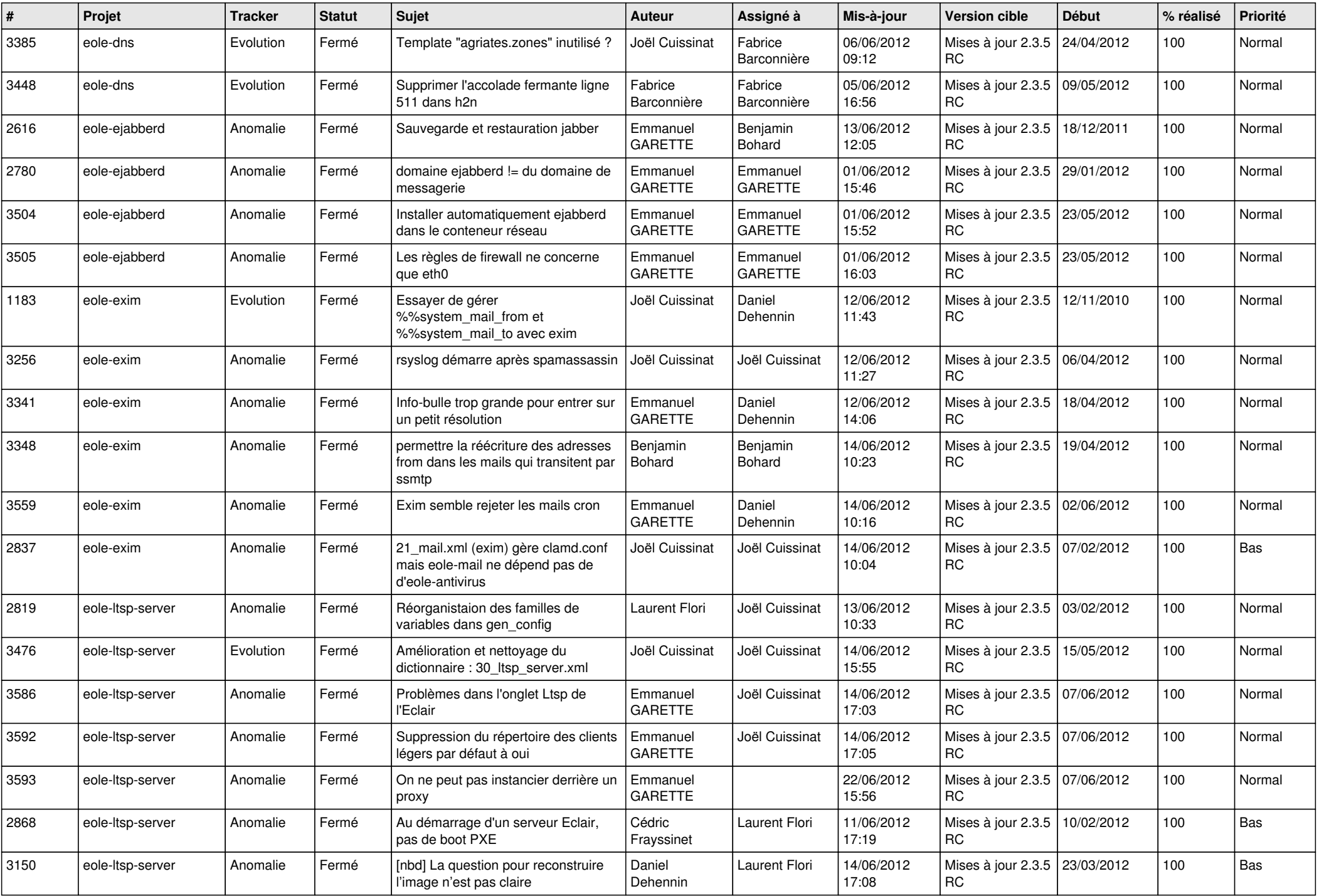

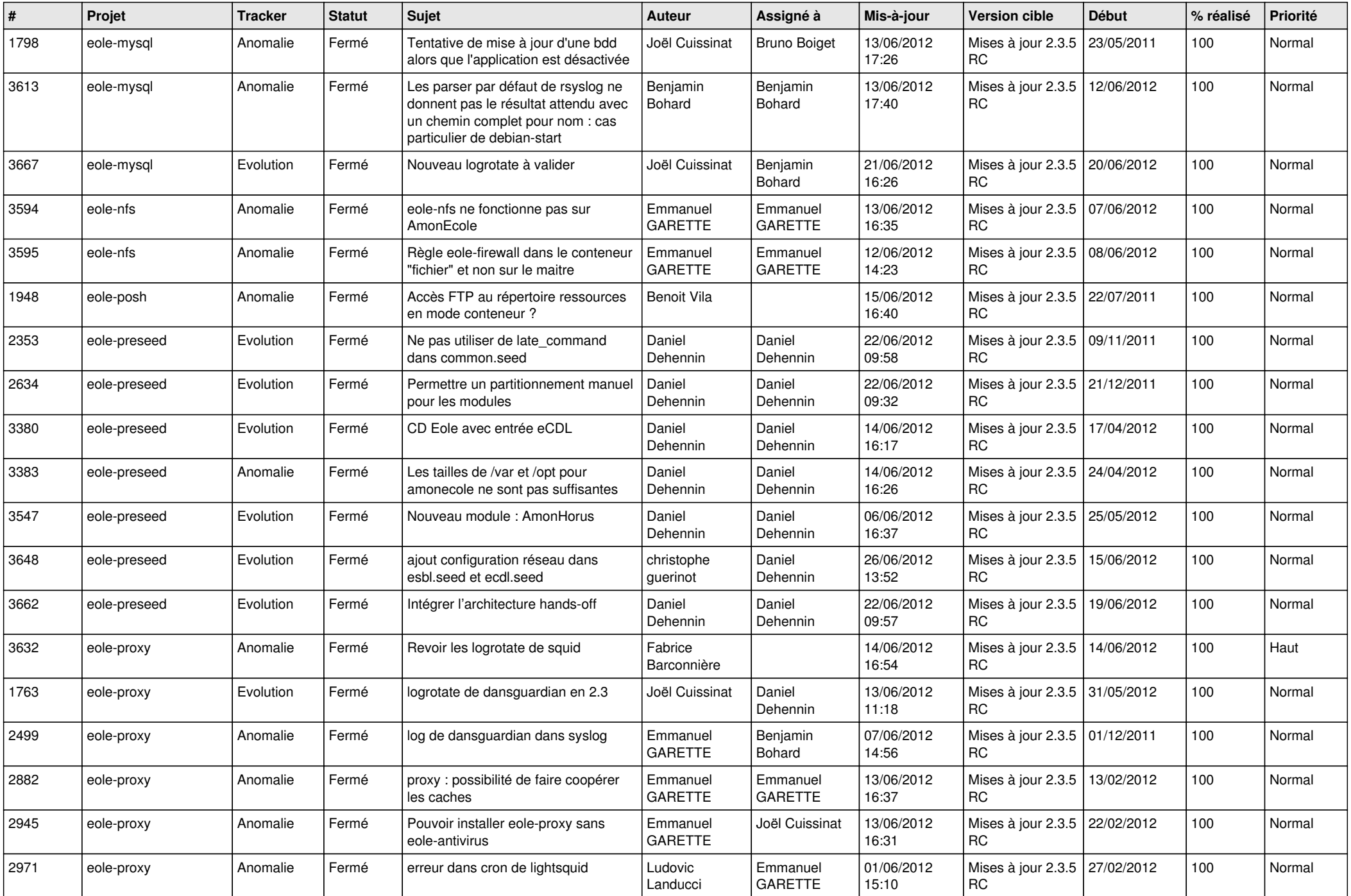

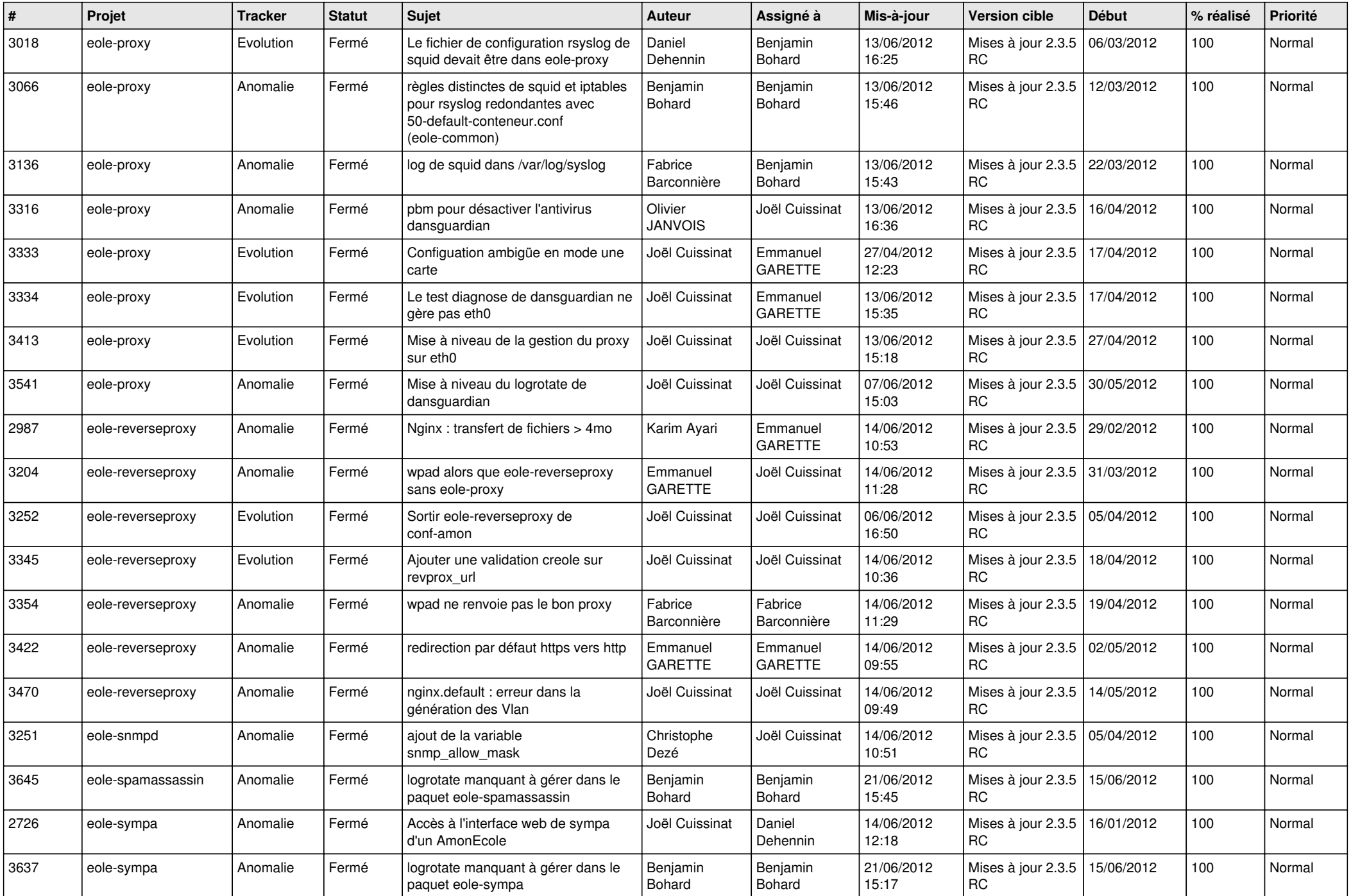

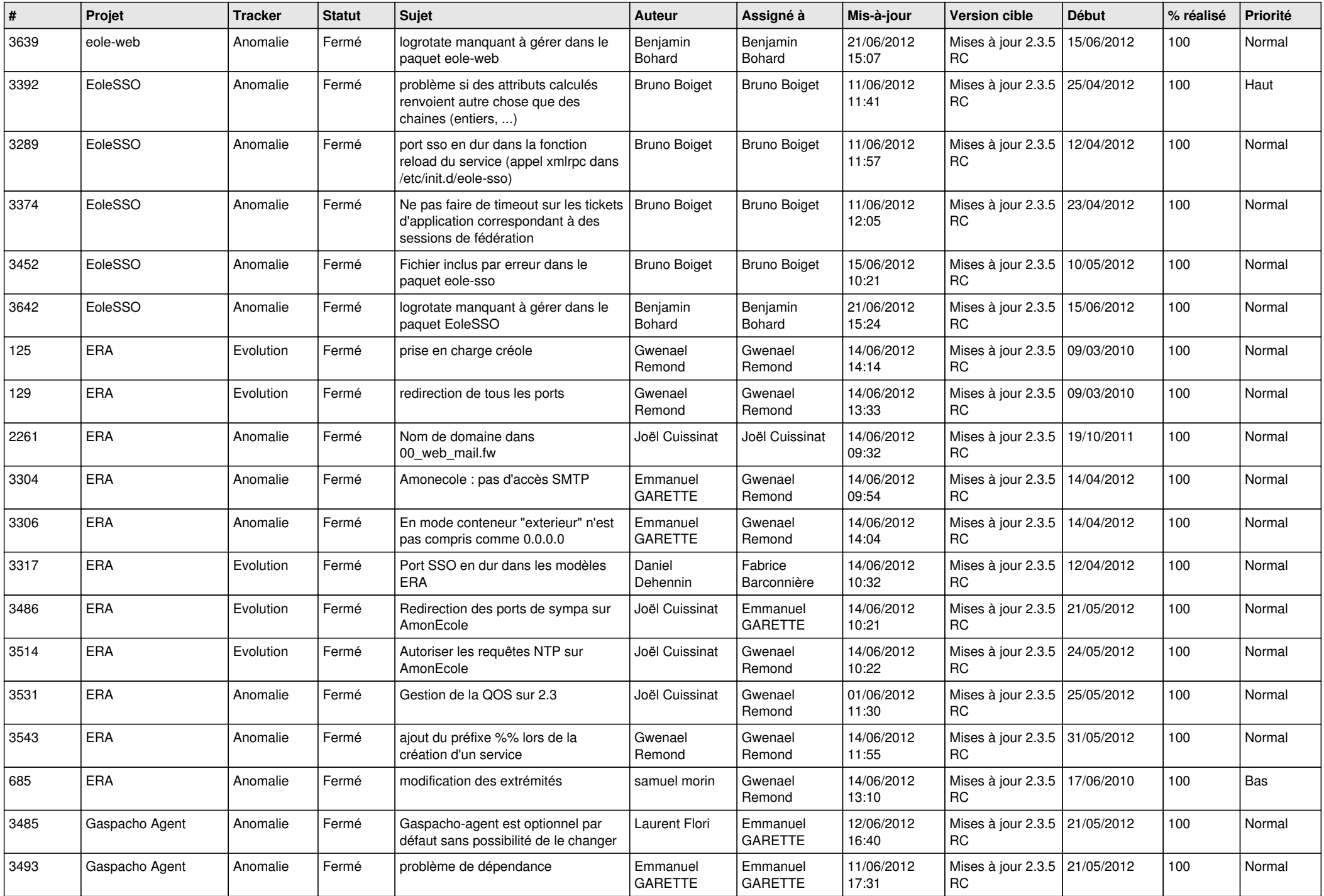

![](_page_11_Picture_791.jpeg)

![](_page_12_Picture_727.jpeg)

![](_page_13_Picture_187.jpeg)